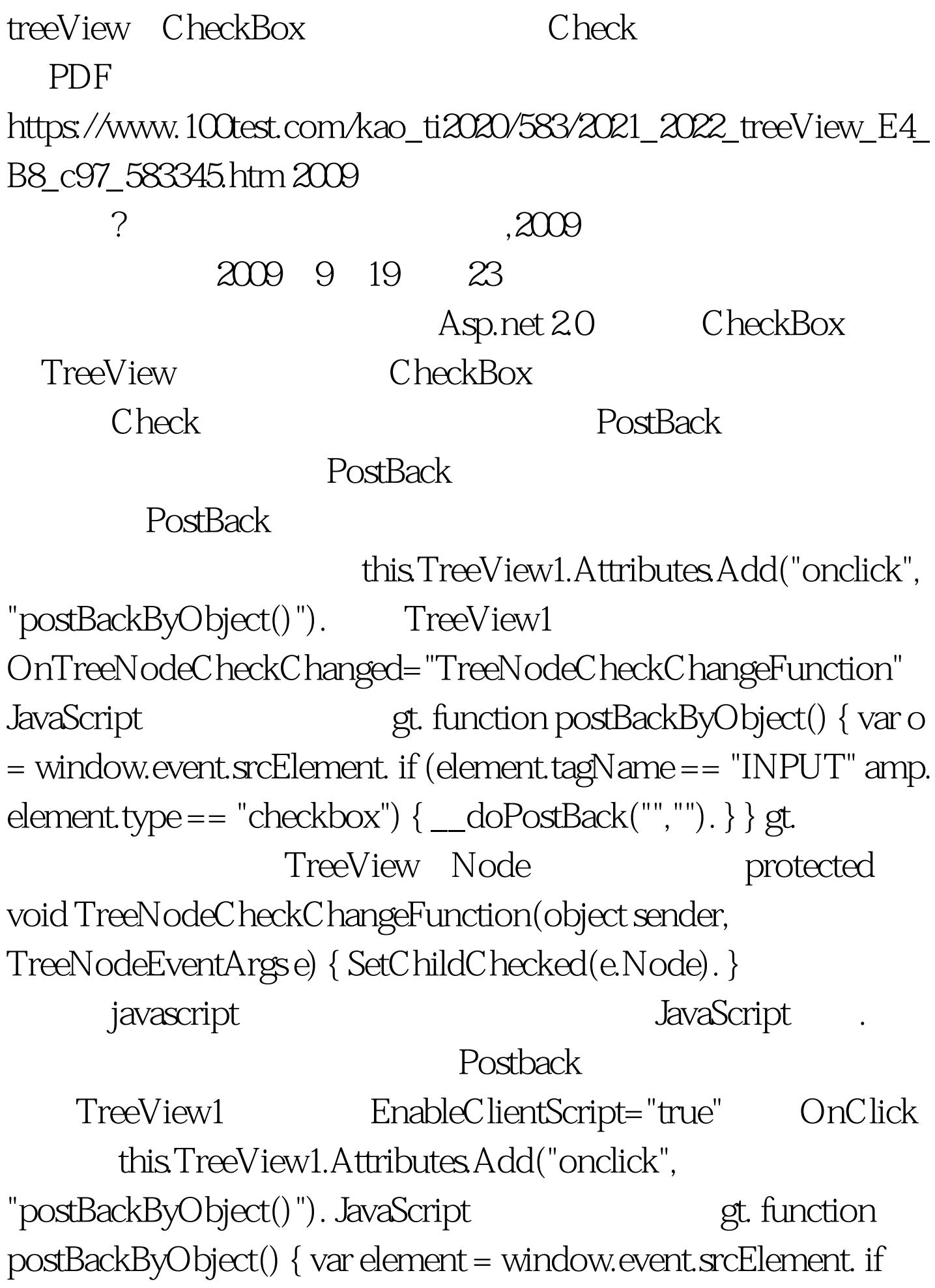

(element.tagName == "INPUT" amp. element.type == "checkbox") { var checkedState = element.checked. while (element.tagName != "TABLE") element = element.parentElement. UnCheck(element). element = element.nextSibling. if (element == null) return. var childTables = element.getElementsByTagName("TABLE"). for (var tableIndex = 0. tableIndex lt./script&gt. TreeNode SelectAction treeNode.SelectAction = TreeNodeSelectAction.None. 这样,整个有CheckBox TreeView 了,获得更好的用户体验。 特别推荐: 2009年9月全国计算  $2009$ 

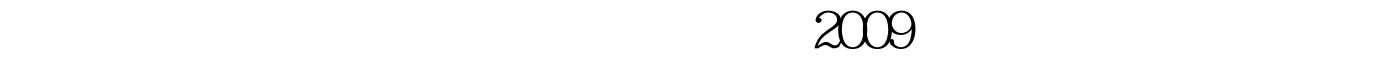

2009 NCRE 2009  $2009$ 

 $2009$ 

www.100test.com